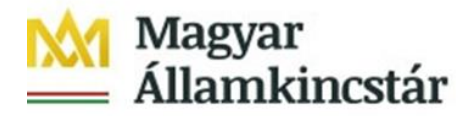

## **Útmutató a rögzített előirányzatok és határozatok tömeges letöltéséhez**

Az intézmények a végrehajtott előirányzat módosításaikat 2022. január 1-jétől a Kincstár Központi Költségvetés Végrehajtását Támogató Rendszerének (a továbbiakban: KKVTR) Frontend felületén lekérdezve tömegesen letölthetik.

A letöltés funkcióhoz készített fix struktúra leírás segítségével saját rendszerükben a végrehajtott előirányzat módosításokat be is könyvelhetik, amennyiben rendszerüket erre felkészítik.

A letöltéshez lekérdezhető a tömeges feltöltés során betöltött saját hatáskörű módosítás is, valamint az elemi bontású eredeti előirányzat is. Ugyancsak lekérdezhető az előirányzat módosításhoz kapcsolódó Határozat és rendelkezések köre is.

Egy db előirányzat módosítást tartalmazó bizonylat pontosan egy Fejrészt és legfeljebb 999999 Tételt tartalmazhat. A fej és tétel adatokat a letöltés alapjául szolgáló excel fájlban egymást követő oszlopokban szerepelnek. A fájl struktúrában a fej és tétel adatkörök oszlopainak fejléc mezőit eltérő szín jelöli.

A rendszerben a letöltés során az alábbi szelekciós változatok állnak rendelkezésre:

- LETOLT\_EIHAT az eredeti előirányzatot, az előirányzat módosításokat és a határozatokat együttesen tartalmazza
- LETOLT ELEMI csak az eredeti előirányzatot tartalmazza
- LETOLT\_EIMOD csak az előirányzat módosításokat tartalmazza
- LETOLT HATAROZ csak a határozatokat tartalmazza

A letöltés funkcióról további információ az Előirányzatok, határozatok letöltése KM Fiori Frontendről oktatási anyagban található.

## **A Fej rekordok adatmezőinek tartalma:**

A **bizonylatszámban** található a KKVTR-ben rögzített bizonylat száma, amely éves szinten egyedi azonosító.

A **Bizonylat éve a** bizonylatnak a költségvetési éve. A **Bizonylat dátuma** az a dátum, amivel az előirányzat módosítás vagy stornó megtörté-**SZÉCHENYI** 2020 nik. A **Bizonylatfajta** értékkészlete:Európai Unió Európai Szociális Alap MAGYARORSZÁG **BEFEKTETÉS A JÖVŐBE KORMÁNYA** 

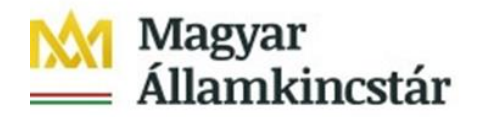

- EE Eredeti előirányzat
- MF Módosítás Fejezet
- MI Módosítás Intézmény
- MK Módosítás Kormány
- MM Módosítás PM
- MO Módosítás Országgyűlés
- HA Határozat, rendelkezések

A **Verzió** mindig 0, fix értékkel.

A **Művelet (fej)** oszlopban a következő műveletek jelennek meg:

- ENTR Rögzítés (eredeti előirányzat)
- RETN Visszaadás vagy előirányzat csökkentés
- SUPL Pótlás vagy előirányzat növelés
- TRAN Átcsoportosítás/átkönyvelés

A **Költségkeretfajta** oszlopban a következő előirányzat és határozatfejták lekérdezésére van lehetőség:

- E200 Eredeti előirányzat
- E300 Előirányzat módosítások
- E400 Előirányzat zárolások
- E500 Évközi struktúraváltás
- H100 Ei.módhoz kapcsolódó határozat
- H200 Túllépéshez kapcs. határozat
- H300 Fedezet nélküli kötváll határ.
- H400 Fejezetek közötti megállapodás

**Elemi költségvetés típusa** a következő értékeket veheti fel:

- 1 Elemi költségvetés (év elején működő szervezet)
- 2 Elemi (év közben jogelőd nélkül alapított)
- 3 Elemi (év közben kiválással alapított)
- 4 Elemi (év közben összeolvadással, szétválással)

**WF státusz**, nem releváns, csak a könyvelt státuszú előirányzatok kerülnek letöltésre.

A KKVTR-ben rögzített határozatok belső azonosítószámot kapnak. Ha az előirányzat módosítás határozatra hivatkozik, akkor a **Határozatszám** oszlopban a KKVTR-ben már felvett határozat bizonylatra fognak hivatkozni.

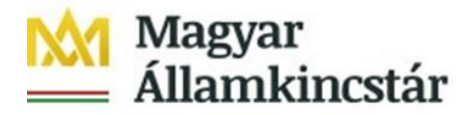

A **Határozat rövid megnevezését** és a **Határozat hosszú megnevezését** is tartalmazza a struktúra.

A **Költségvetési tartalom** oszlop csak az adott költségvetési évben érvényesülő, vagy a költségvetési éven túl tartósan érvényesülő módosítás jelölésére szolgál:

- 1 Egyszeri jellegű
- 2 Tartós jellegű

A **Hatáskör/jogcím** oszlop tartalmát lásd a struktúra értékkészlet fülén.

A **Saját jog/miniszteri engedély** oszlop intézményi hatáskörű előirányzat módosítás esetén nem töltött. Lásd. EG03F jelű "Adatlap a költségvetési előirányzatok módosítására" elnevezésű űrlap kitöltési útmutató.

**Egyéb miniszteri engedély** oszlop intézményi hatáskörű előirányzat módosítás esetén nem töltött. Lásd. EG03F jelű "Adatlap a költségvetési előirányzatok módosítására" elnevezésű űrlap kitöltési útmutató.

A **Tranzakció pénzneme** minden esetben HUF.

A **Levélszámban** a rögzített előirányzat módosítás iktatószáma vagy levélszáma stb. található.

A **Fejszöveg** oszlopban a megadott tartalmi rövid szövegezés, ok található.

A **Felelős** oszlopban a megadott intézmény oldali felelős neve található.

A **Stornó státusza** oszlop a következő értékeket tartalmazhatja:

- ' ' Normál
- 1 Stornó
- 2 Stornózva
- 3 Stornózandó

**A stornóreferencia-bizonylatszám** ha egy bizonylat stornózásra került, akkor a stornó és a stornózott bizonylatot kapcsolja össze.

A **bizonylat státusz** a bizonylat könyvelési módját tartalmazza:

- 1 Könyvelve
- 2 Ideiglenesen könyvelt
- 3 Ideiglenesen könyvelt könyvelve
- 4 Ideiglenesen könyvelt visszavéve

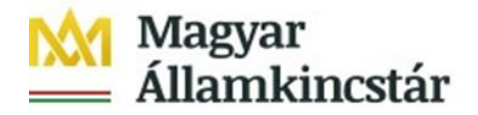

## **A Tétel rekordok adatmezőinek tartalma:**

A **Tétel költségkeret-rögzítési bizonylat** oszlopban jelenik meg az adott Fej rekordhoz tartozó tételszámok, Fej rekordonként egyedi sorszámokkal számozva az egyes tételsorokat.

**Referencia bizonylatszám** interfészen keresztül betöltött bizonylatoknál tároljuk az intézményi bizonylat azonosítóját. Egyéb esetben üres.

**Referencia tételszám** interfészen keresztül betöltött bizonylatoknál tároljuk az intézményi bizonylat azonosítóját. Egyéb esetben üres

A **Művelet (tétel)** oszlopban a Művelet az előirányzat mozgás irányát adja meg. Értékei a következők lehetnek:

- ENTR Rögzítés
- RETN Visszaadás vagy előirányzat csökkentés
- SUPL Pótlás vagy előirányzat növelés
- SEND Küldő (átcsoportosítás)
- RECV Fogadó (átcsoportosítás)

Ha a fejszinten a művelet TRAN, akkor tételszinten csak SEND (küldő) és RECV (fogadó) lehetséges. Egyébként megegyezik a Fej szintű művelet értékével.

A **Forrás** oszlopban Elemi költségvetést és az előirányzat módosításokat forrás bontásban kell adni 1051 – központi költségvetési szervek és 1058 – köztestületi költségvetési szervek szektor esetén. Egyéb szektorok esetén fix TECH. Ezt tartalmazza ez az oszlop. Értékkészlete a következő:

- 1000 Támogatás
- 2000 Bevétel
- 3000 Maradvány
- **•** TECH Technikai

Az **ÁHT-T** oszlopban az előirányzat 6 hosszú, vezető nullákat is tartalmazó ÁHT-T azonosítója jelenik meg. Intézményi körben az intézmény törvényi ÁHT-T azonosítóját kell megadni.

A **Rovat** oszlopban az előirányzat módosítással érintett az államháztartás számviteléről szóló 4/2013. (I.11.) Korm. rendelet 15. számú melléklete szerinti egységes rovatrendnek megfelelő rovat azonosítója jelenik meg.

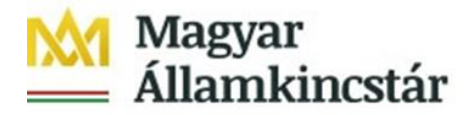

Az **ÁHT-I** oszlopban az előirányzat módosítás során érintett intézmény ÁHT-I azonosítója jelenik meg. KTÖRZS-beli alanyok esetén 6 hosszan, vezető nullákkal, egyébként a Kincstár által kiosztott egyedi MDM azonosítóval.

Az előirányzat módosítás összege előjel nélkül az **Összeg** oszlopban jelenik meg forintban, tizedesjegy nélkül.

A **Tételszöveg** oszlopban jelenik meg a módosítás tételének tartalmi rövid szövegezése, oka.

**Forrás ÁHT-T azonosítója** oszlopban előirányzat növelés esetén az előirányzat forrásának 6 számjegy hosszú, vezető nullákat is tartalmazó államháztartási egyedi azonosító száma jelenik meg.

**Forrás ÁHT-I azonosítója** oszlopban előirányzat növelés esetén az előirányzat módosítás során érintett központi költségvetési alany 6 számjegy hosszú, vezető nullákat is tartalmazó ÁHT-I azonosítóját, egyébként a Kincstár által kiosztott egyedi MDM azonosító jelenik meg.

**Melléklet:** Külön csatolva!